**AutoCAD Crack [abril-2022]**

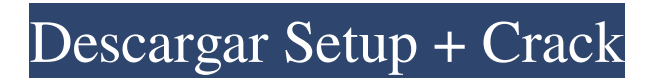

#### **AutoCAD Crack+**

AutoCAD tiene dos conceptos principales: el programa "AutoCAD" y la aplicación "Project Center". El programa AutoCAD es la herramienta de dibujo y diseño basada en computadora. El Centro de proyectos es un espacio de trabajo para sus archivos de proyecto y está integrado con el dibujo de AutoCAD. Además de las funciones básicas de AutoCAD, puede trabajar con capas, medir, anotar dibujos y bocetos e incluso escribir sus propias macros. El sitio web de documentación de Autodesk tiene amplia información sobre los conceptos básicos de AutoCAD, así como información detallada sobre los diversos programas complementarios. El sitio web también cubre los aspectos básicos del uso de AutoCAD en la PC. El uso del software de AutoCAD implica la creación de un dibujo y sus archivos de proyecto asociados (que también se pueden cargar en otro programa de AutoCAD o en un servicio basado en la nube), la gestión de los dibujos dentro del Centro de proyectos y los menús de AutoCAD. La mayoría de los usuarios de AutoCAD crean un dibujo que contiene algunos tipos de objetos, como líneas, polilíneas, arcos y texto. El programa estándar de AutoCAD también tiene funciones estándar que son similares a la mayoría de los programas de CAD. Las funciones más importantes incluyen: Una barra de herramientas con las siguientes funciones: La caja de herramientas que contiene todas las funciones asociadas con la herramienta seleccionada en la caja de herramientas. Si tiene dos herramientas activas en la Caja de herramientas, se resalta la que está actualmente seleccionada en la Caja de herramientas. El menú de AutoCAD, incluido el menú principal, el menú de la aplicación y el menú de opciones. Agregue o quite objetos del dibujo activo o abra un nuevo dibujo. Exporte e

imprima el dibujo, la sección o la vista activos. Volver a un punto anterior en el dibujo activo. Edite el objeto actual. Eliminar el objeto seleccionado. Deshaga la última acción en el dibujo activo o abra un nuevo dibujo. Volver al último dibujo guardado. Aplique configuraciones de escala y posición, así como unidades y marcos de referencia al dibujo activo. Duplique el dibujo activo o abra un nuevo dibujo. Abra un dibujo nuevo o ejecute la aplicación AutoCAD o Project Center. Guarde el dibujo activo. Bloquea y desbloquea el dibujo activo. Sincronizar o desconectarse del dibujo activo. Inspeccione el dibujo activo, que es una ventana que muestra todas las propiedades geométricas del dibujo actual.

## **AutoCAD Crack+ [Win/Mac] Mas reciente**

AutoCAD es compatible con los formatos DXF (AutoCAD Drawing Interchange Format), DWG (AutoCAD Drawing format) y VDA (Visual Data Access). Compatibilidad con formatos de archivo, incluidos DWG, DGN, DXF, SDF, QDM (modelo cuádruple), modelo 3D, AutoCAD native.dwg, AutoCAD native.sdf, DXF y los diversos formatos nativos de AutoCAD Architecture y AutoCAD Electrical. Compatibilidad Desde su introducción en 1993, AutoCAD se ha actualizado para admitir Windows XP, Windows Vista y Windows 7 y se introdujo la compatibilidad con la arquitectura de 64 bits en el mismo año. AutoCAD se puede instalar sobre Windows 98/Windows Me en Windows de 64 bits, pero solo se puede ejecutar en modo de 32 bits. AutoCAD V10 también agregó la capacidad de importar otros formatos CAD a AutoCAD como alternativa a DXF, lo que brinda la ventaja de poder utilizar una variedad de formatos CAD existentes. Autodesk agregó soporte para AutoCAD en

computadoras Apple Macintosh en 1994. Licencia de aplicación Se introdujo un modelo de licencia simplificado en AutoCAD 2000, donde AutoCAD solo está disponible como licencias perpetuas y las herramientas y extensiones adicionales están disponibles como parte de una licencia anual. Es posible comprar una licencia perpetua con una clave de activación, que permite al titular de la licencia perpetua activar versiones adicionales de AutoCAD, así como acceder a herramientas y extensiones. Esto ha hecho posible recibir el mismo software de forma gratuita oa un precio reducido. En la práctica, este acuerdo permite al titular de la licencia perpetua activar el software "autónomo". Si pierden su código de activación o quieren vender el software y obtener más dinero, pueden activar el software. El "costo" del software es la tarifa de activación anual. En 2003, AutoCAD presentó el primer modelo de licencia de centro de datos de aplicaciones. Según este modelo, la licencia de AutoCAD se divide en una licencia básica de AutoCAD y una serie de herramientas y extensiones que normalmente se instalan con la licencia básica. Cada herramienta y extensión adicional requiere una licencia separada.Este modelo está actualmente en uso. En 2004, el modelo de licencias de Application Data Center se amplió para cubrir AutoCAD LT, así como nuevas herramientas y extensiones, y se introdujo un nuevo sistema de licencias. Más tarde, en 2013, Autodesk introdujo un modelo simplificado de licencias de aplicaciones. La estructura de licencias se simplificó y es muy simple. 27c346ba05

### **AutoCAD Crack +**

Guarde el keygen en la misma carpeta que el archivo de autocad. Abra el archivo de autocad desde el directorio de instalación de Autocad. Haga doble clic en el archivo keygen para activarlo. Temas relacionados Autocad: El programa de dibujo de modelos tridimensionales Autocad para 2D: el programa de dibujo bidimensional (2D) basado en vectores Autocad 2012: La última versión del programa Autocad 2016: La última versión del programa Autocad 2020: La última versión del programa autocad 2010 Autocad 2010, la última versión de Autocad, admite los siguientes formatos de archivo: DWG de AutoCAD Diseño Autocad MEP de AutoCAD RST de AutoCAD Referencias enlaces externos Sitio web oficial de Autodesk Autocad 2010 MSDN autocad Categoría:Software de diseño asistido por computadora Ejemplo: ejemplo-ejemplo65-depuración

## **?Que hay de nuevo en el AutoCAD?**

Aproveche la pestaña Zoom en el panel Marcas y cambie la herramienta Zoom en la barra de opciones para un control máximo de su nivel de zoom, incluida la herramienta Selección automática. El panel Marcas tiene un nuevo menú desplegable con todos los formatos de archivo de importación y exportación más utilizados que puede usar. Puede elegir importar el archivo usando la opción predeterminada o usando la nueva opción de importación en el menú desplegable. Lleve su colaboración al siguiente nivel con Markup Assist y el uso de BMP. Cargue sus archivos en formato BMP o use

la nueva aplicación Markup Assist para compartir sus archivos directamente en formato BMP o PDF. (vídeo: 2:34 min.) Vea y acceda al texto usando estilos de texto en el panel Marcas y herramientas de edición relacionadas. El nuevo panel de Marcas y las herramientas lo ayudan a lograr una ubicación precisa del texto y facilitan la colaboración en sus diseños. Con Markup Assist, puede agregar estilos de texto y personalizar otras propiedades del texto, como el color y el estilo, al ver sus archivos en formato BMP o PDF. Gracias al nuevo panel Marcas, ahora puede ver texto en formato BMP y PDF y cambiar propiedades como color, estilo y fuente cuando edita texto en sus dibujos. Cuadro: Un nuevo comando de marco le permite agregar o quitar rápidamente múltiples marcos para marcos (figuras y dibujos). Los marcos ahora son más fáciles de editar con la adición de un nuevo comando Push, que simplifica el proceso de diseño. Un nuevo comando de edición le permite aplicar un cambio solo al siguiente cuadro o al cuadro anterior. Además de las cuatro vistas estándar, el nuevo comando de vista 2D y 3D en los paneles de dibujo y propiedades brinda la capacidad de rotar la vista 2D alrededor de los ejes X e Y y ajustar el ángulo de rotación de la vista 3D para orientar rápidamente las escenas 3D. Guarde y cargue dibujos con el nuevo comando Conservar y combinar, que simplifica la forma en que guarda y carga sus dibujos. En el panel Contorno o Dibujo, los nuevos comandos Especificar primero o Especificar siguiente ahora le brindan más control sobre el orden de las partes. Esto le permite editar y mover partes en el orden que desee, y facilita ordenar y filtrar partes por orden. Lector DWG mejorado: Importe y descargue archivos DWG, DXF y DGN de alta resolución con facilidad. El DWG Reader mejorado escalará el tamaño del archivo

**Requisitos del sistema:**

Sistema operativo: Windows XP Service Pack 2 o posterior Procesador: procesador de 64 bits, 2,0 GHz Memoria: 2 GB RAM Disco duro: 3 GB de espacio disponible DirectX: Versión 9.0c Red: conexión a Internet de banda ancha Audio: tarjeta de sonido compatible con DirectX Adicional: El Panel de control solo es compatible con la versión Win7/Vista/XP de 64 bits (no se puede usar la versión de 32 bits) Los jugadores pueden comprar un kit de actualización de la siguiente fuente si desean usarlo:

# Enlaces relacionados:

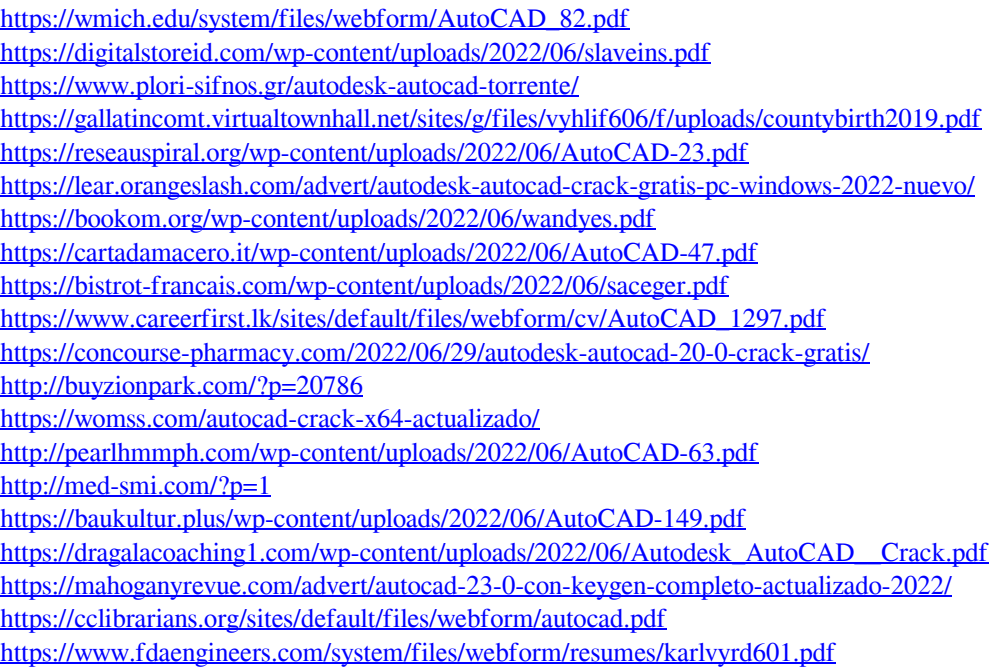